# **in Engineering Studies Interactive Teaching**

**opening**

Birgit Rabel & Sabrina Romina Sorko

// 01/07/2019 / DIDAKTIK FORUM, BERLIN

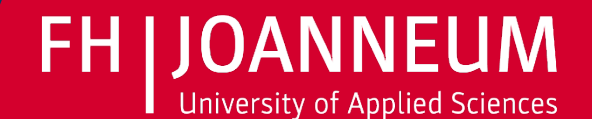

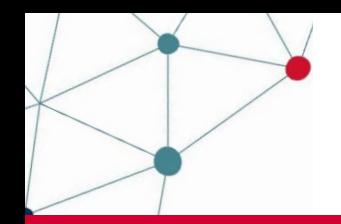

**FH | JOANNEUM** University of Applied Sciences

## **FH JOANNEUM**

## UNIVERSITY OF APPLIED SCIENCES

**Location**

## **6 Departments Industrial Management (IWI)**

## **Smart Production Lab**

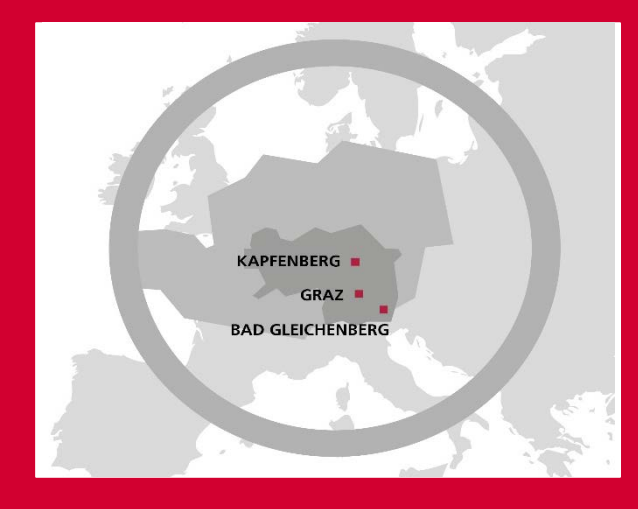

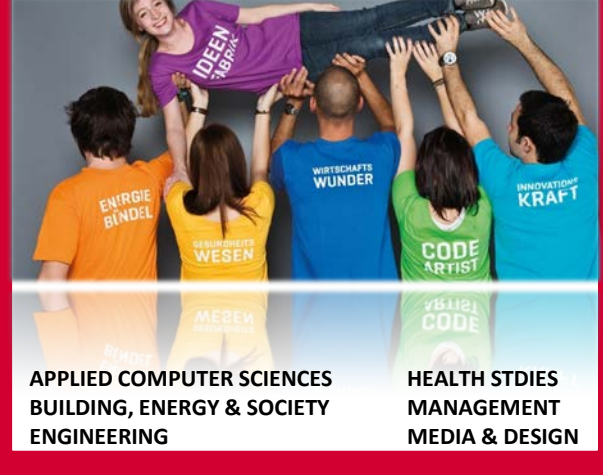

12.000 Graduates

4.300 Students

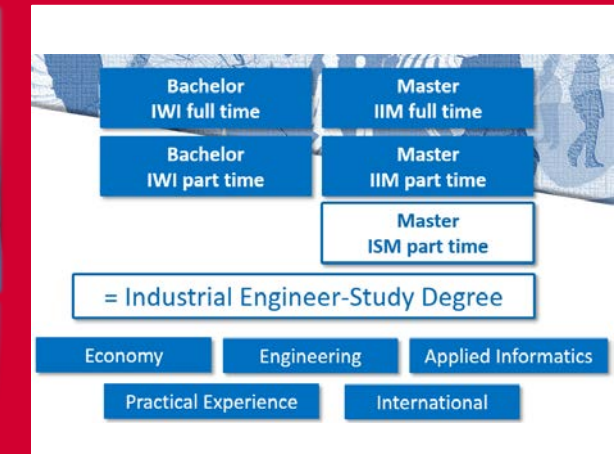

1.200 Graduates 350 Students

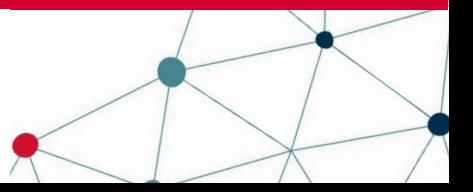

## **FH JOANNEUM University of Applied Sciences**

# Why do we need…?

- / Institute Industrial Management focus on technical and economic competences in an applied way
- / Bad evaluations and high drop out rates especially in technical classes
- / Various initiatives to improve technical classes and make them more hands on oriented for the students
- / Scientific focus on didactics for technical content orientation mainly on the DACH (german speaking region)
- / Forcing not only traditional technical competences but also taking new technological developments into account (especially regarding digital transformation)

# Technical didactic... What's that?

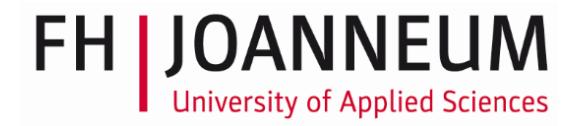

- / Teaching and training technical content in a hands on way in order to master also complex situations
- / Complex situations are embossed by the digital transformation, thus new areas of competences are required from the employees
- / New requirements also for education:
	- Hands on training
	- Diversity of teaching- and training methods
	- Problem based training
	- Training the ability to think in a networked way
- / attainable through multidimensional didactical concepts especially for technical content

# but how does that work?

#### **Technical Content Competence Matrix**

#### 8.1.1 Einordnung in die Fertigungsverfahren nach DIN 8580

In der Literatur finden sich verschiedene Argumente zur Einordnung in diese Norm, in der die additive Fertigung noch nicht kategorisiert wurde. Einerseits gibt es eine klare Abweichung zum Ur- und Umformen, da man für additive Fertigungsverfahren kein Formwerkzeug benötigt [2]. Andererseits wird in vielen Feststellungen aufgezeigt, dass beim Fertigen das Material verbunden wird, um ein Bauteil zu erstellen. Durch diese schichtweise Zusammenfügung werden die Verfahren nach der Definition in der Norm zu den Methoden des Urformens hinzugezählt [15]. Da die additive Fertigung noch nicht in der Norm festgehalten wurde, findet sich in der Fachliteratur häufig eine Einteilung in subtraktive (Material wird entfernt, z. B. Drehen, Fräsen), formative (Form wird verändert, z. B. Schmieden, Tiefziehen) und additive Fertigungsverfahren (Material wird aufgebaut). Hierbei orientiert sich die Zuteilung hauptsächlich an der Erstellung der Geometrie des Bauteils [11].

#### 8.1.2 Verfahren der additiven Fertigung

Es existieren bereits viele verschiedene Methoden zu den generativen Fertigungsverfahren. Ihre Gemeinsamkeit besteht darin, dass Material schichtweise zusammengefügt wird,

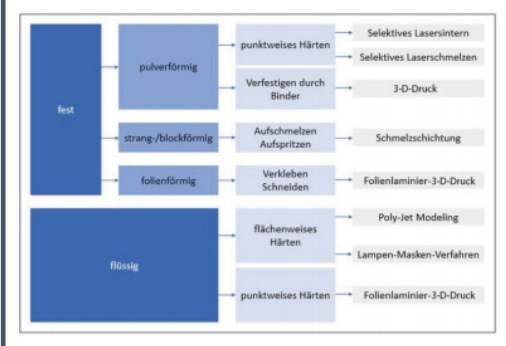

- / Litature based
- State of the art
- / Practical examples

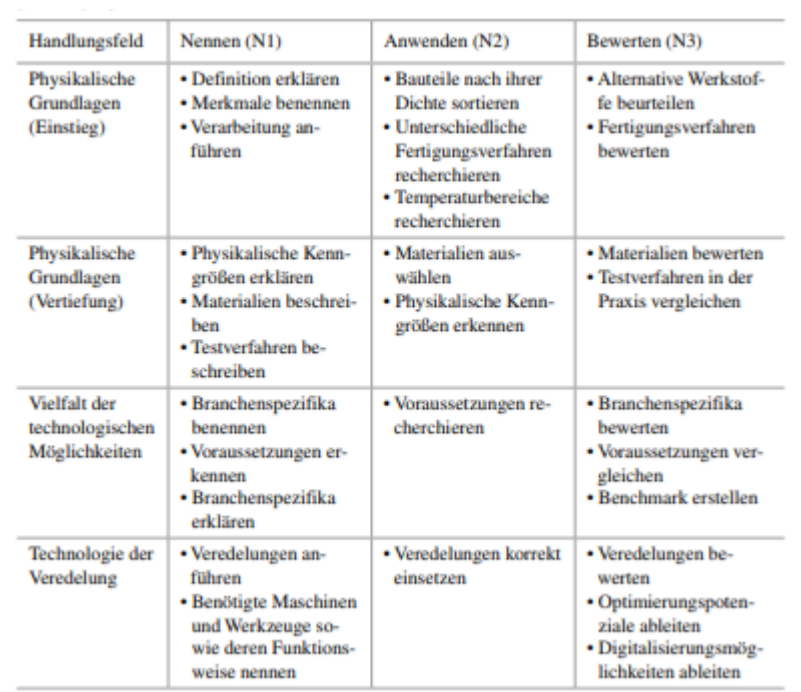

- / Covers technical content
- / Defines competences on three levels
- / Based on Blooms taxonomy

### **FH JOANNEUM University of Applied Sciences**

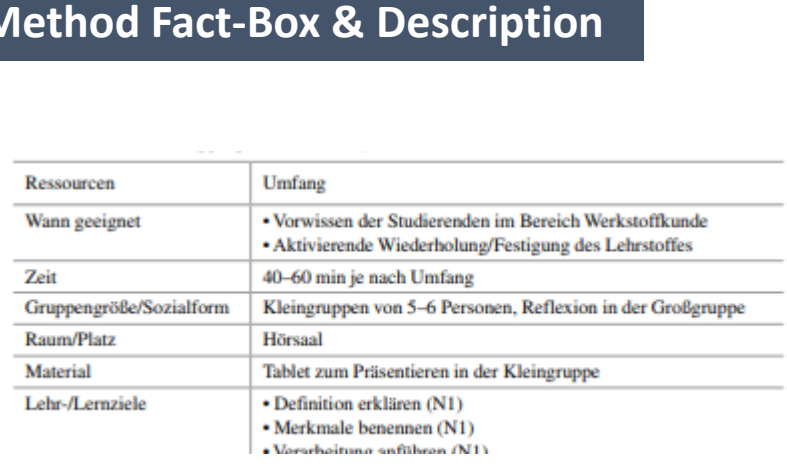

#### / Ressources needed (time, material…)

/ Suitable training goals

#### **Method Example**

#### **Beispiel**

#### **Station 1 - Prüfmittel**

Methode: Struktur-Lege-Technik (Kap. 7 Lichtmikroskopische Gefügeanalyse) Zu den Prüfmitteln Messschieber, Messschraube und Parallelendmaße werden Bilder des Prüfmittels, Hinweise zur richtigen Verwendung und Eigenschaften bzw. Anwendungsbereiche der entsprechenden Prüfmittel jeweils auf Kärtchen vorbereitet. Die Lernenden haben an dieser Station dann die Aufgabe, die Kärtchen richtig zuzuordnen. Dies kann online über eine Lernplattform wie moodle erfolgen, aber auch analog. In letzterem Fall ist das Ergebnis von den Lernenden dann zu dokumentieren

I hear and I forget. I see and I remember. I do and I understand.

> **KONFUZIUS** 551-479 B.C.

## think it. make it. share it.

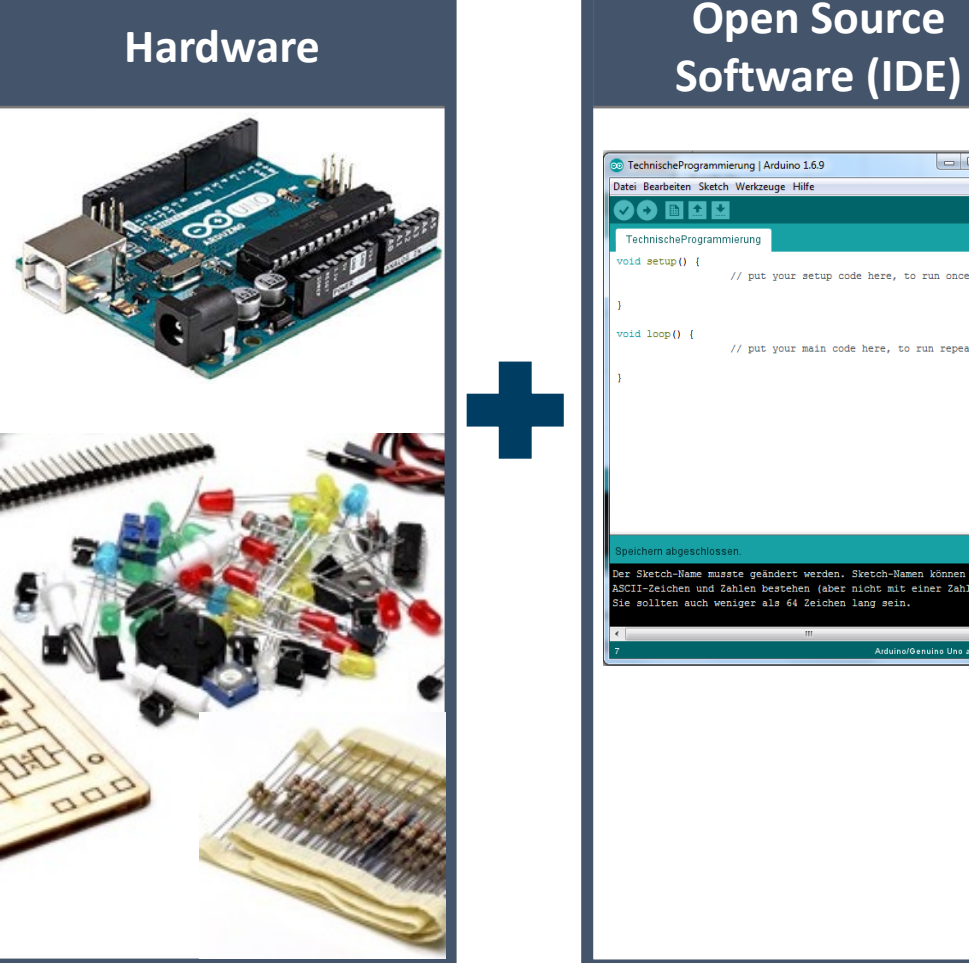

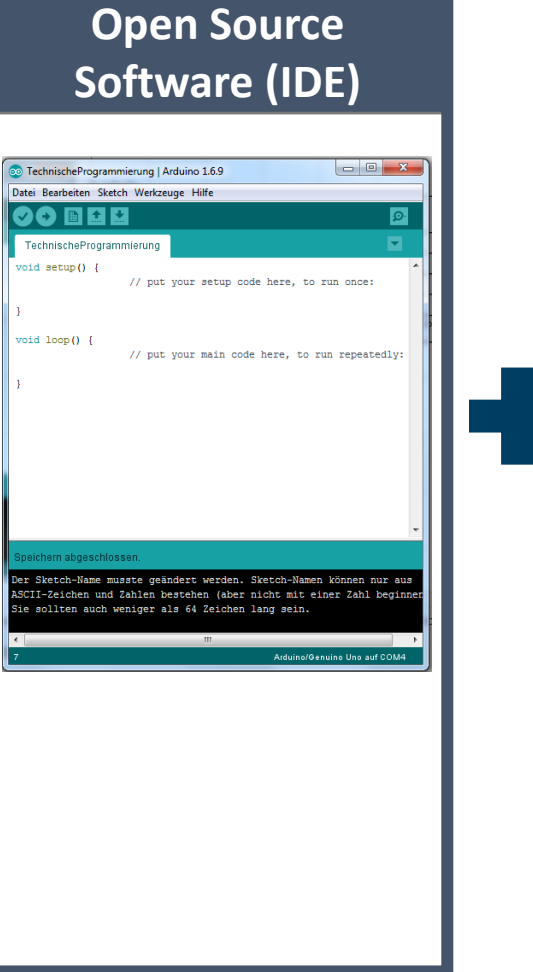

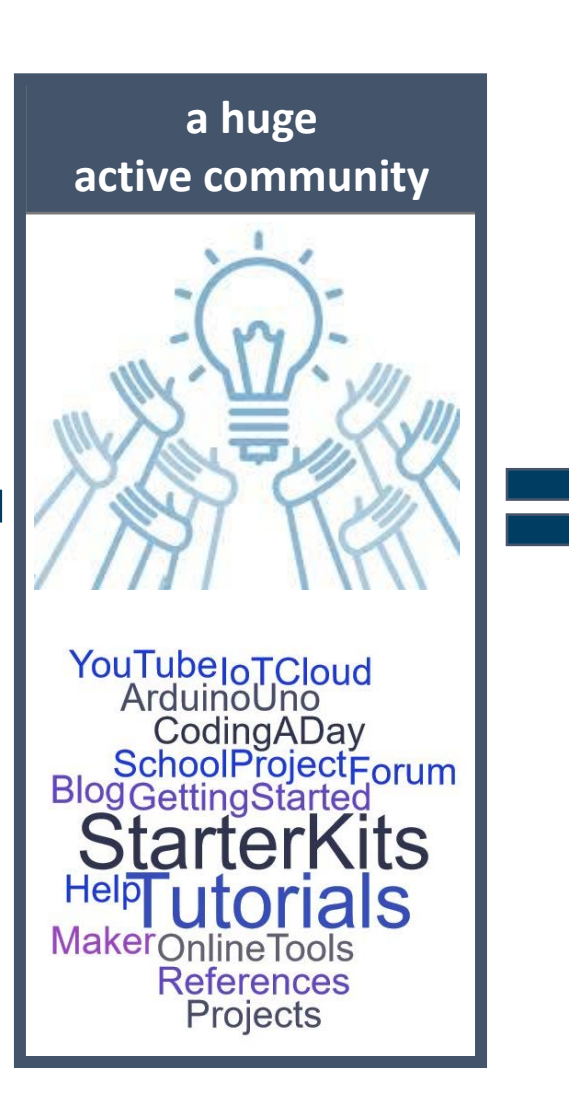

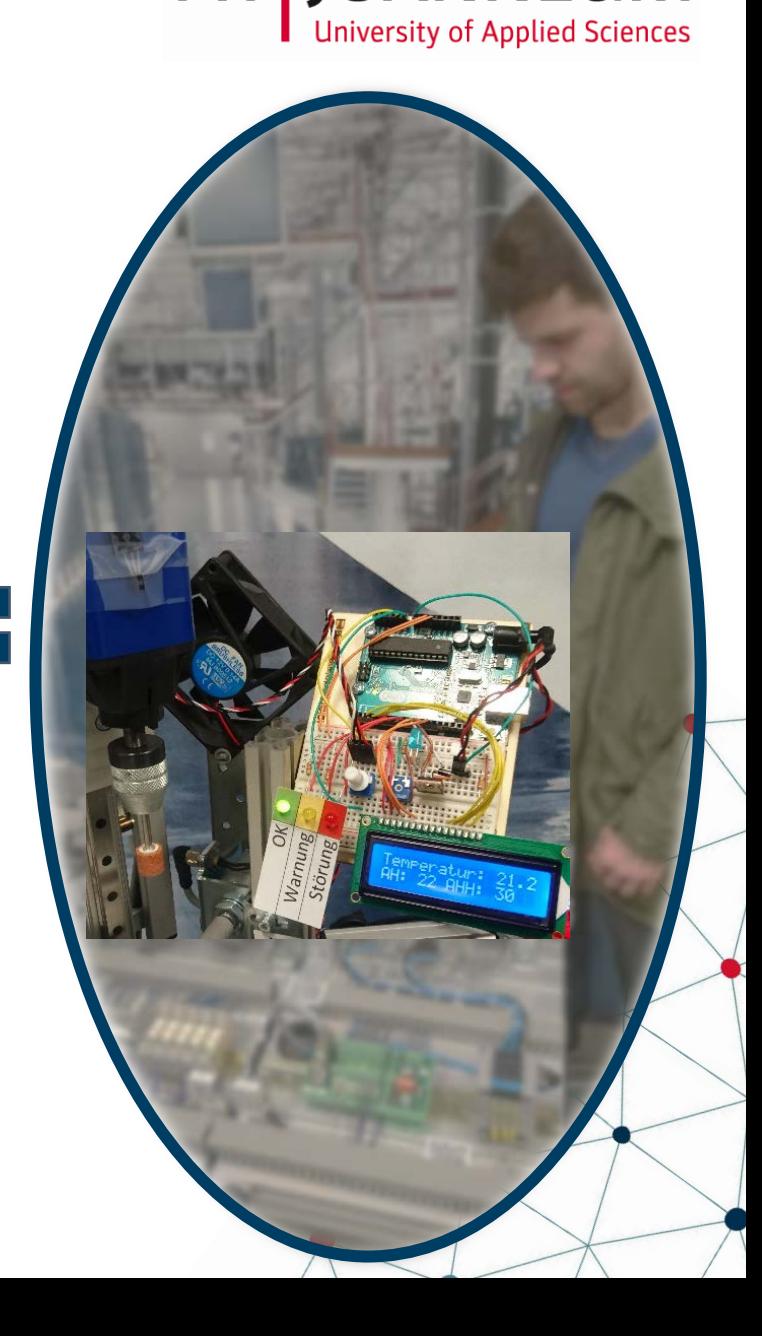

**FH | JOANNEUM** 

# Are your ready for the action?

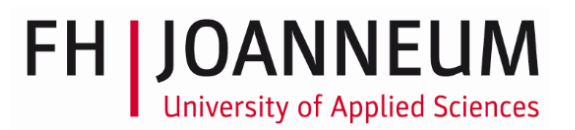

*Setting: Groups of 2*

*Duration: 3 course units*

# Running Lights – understand and apply

#### **Competences**

- / Built an electric circuit
- / Understand the functionality of electronic components
- / Apply Codes for a project
- / Transfer the knowledge to a sample project

### **Content**

- / Functionalities of Arduino IT Infrastructure (Hardware, Software)
- / Connecting Hardware and Software
- / Electronic Components (resistor, LED)
- / Programmcode
- / Electric Circuit

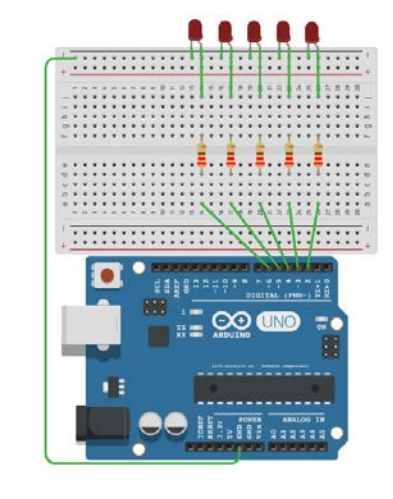

#### **Method**

- / Presentation Lecturer (Hardware Functionalities) Existing Codes "Blink"
- Change Codes "Morse Code S.0.S"
- / Incomplete Codes
- Repetition: www.tinkercad.com Repetition: www.kahoot.it / Extensions/Evaluation Matrix: FOR-Loop, Sound…

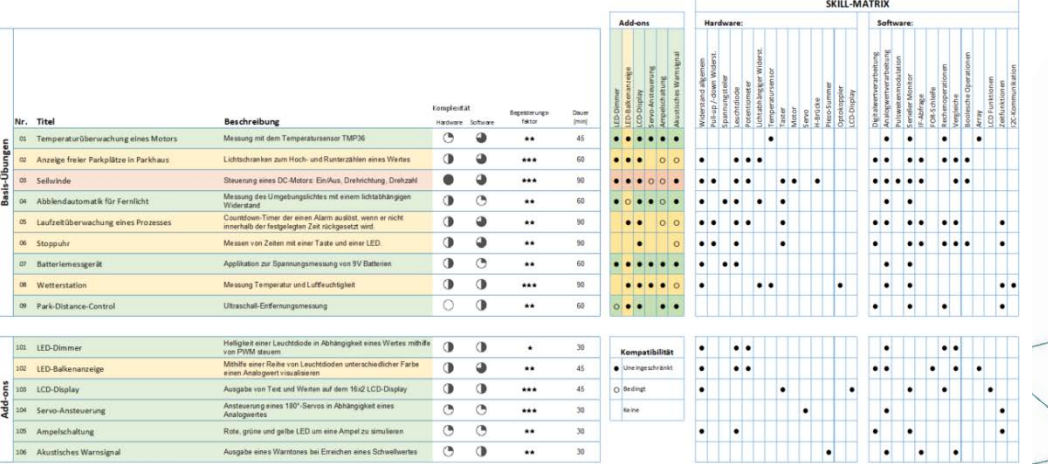

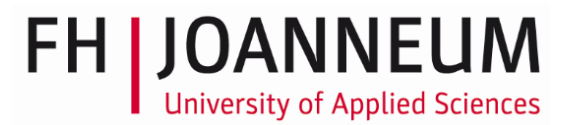

## Practical experience

- / cost-effective open source solution
- / easy to handle  $-$  also suitable for beginners
- / Training of IT skills, personal and social competences
- / Many examples and answers on the Internet available
- / Many methods contribute to a rich and stimulating learning process (www.kahoot.it)
- / The combination of real and virtual world shows immediately results
- / Trial-and-error approach needs time

# References

/ Implementation of several projects and studies that led to a volume, published in 2019 in Springer

## / 2 Sections within the book:

- *Basics of technical didactics*  state of the art concepts such as hands-on approach, goal-oriented teaching but also digital competences
- *Technical teaching and practice catalog* part I – (scientific) technical content part II - interactive exercise part that refers to the technical content

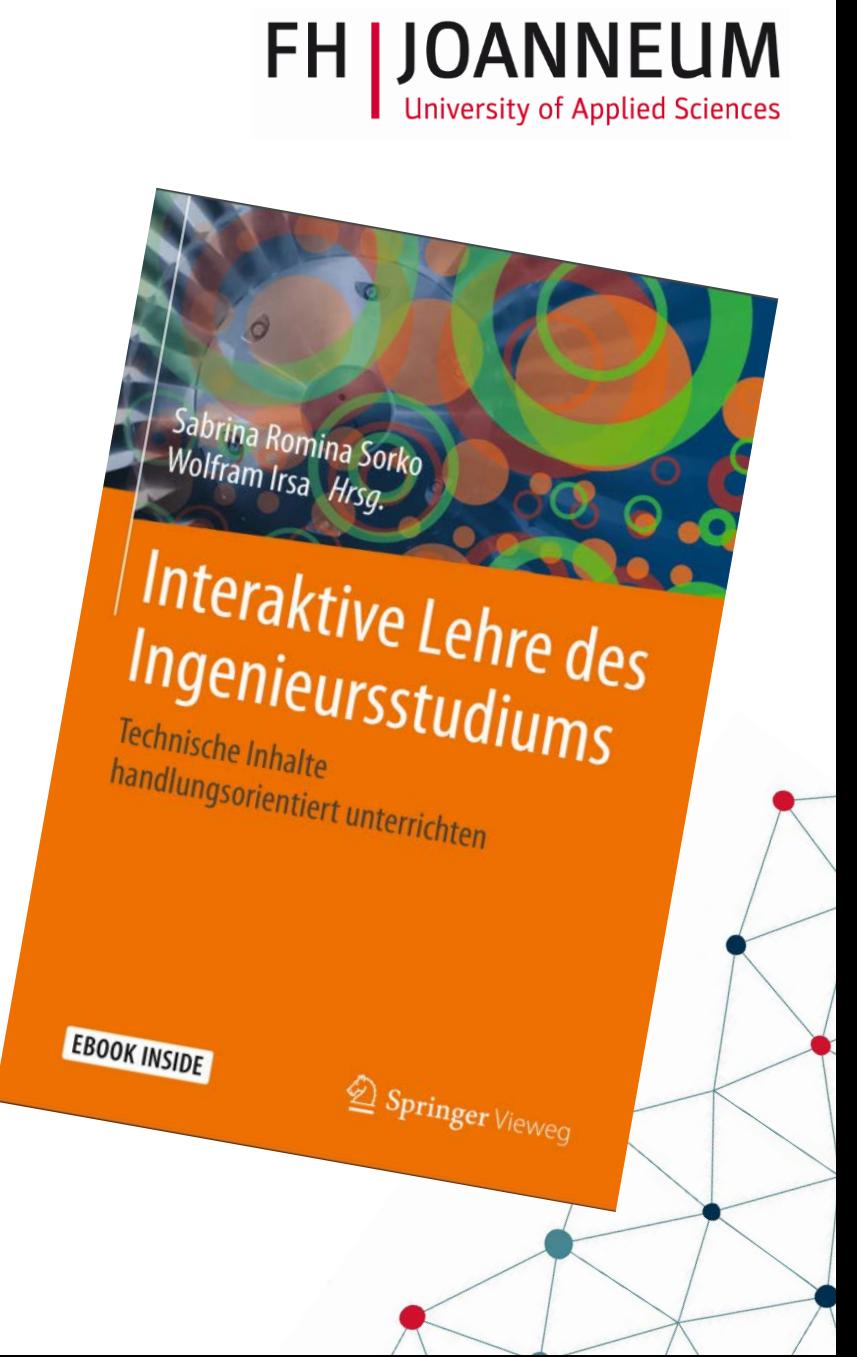